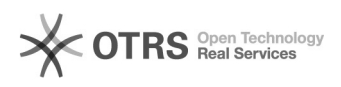

## $oci$   $\Box$  $\Box$  $\Box$ 2024.05.12 20:51:30

**FAQ**

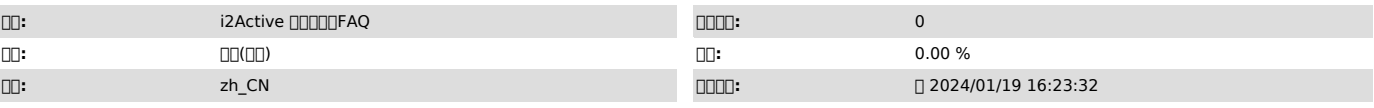

**DDD** 

## ocl environment failed **[**][][]

 *()* 0000:0000000 00000:000000000000 oclenvironment failed<br>00:000000000000000000000000000000000<br>00: 0000000oclenvironment fail@0000000000 0000:<br>00:000000000000  $\overline{\lim}_{u \to u}$ 1.Oracle Client 2.Oracle Instant ClientOracleOracleOracle Instant Clientn **DBasic Package (RPM)** DDPpm https://www.oracle.com/database/technologies/instant-client/linux-x86-64-downloads.html a.Oracle Instant Clientrpm # rpm -ivh oracle-instantclient<oracle\_version>-basic-<oracle\_version>.x86\_64.rpm<br>b.[][][i2Active[][][][][[][][][][][][<br>\$ vi ~/.bash\_profile c.0000000000000000 find / -name libclntsh.so.\* 0000000/usr/lib/oracle/11.2/client64/lib/<br>00000<br>0000000000000000000/usr/lib/oracle/11.2/client64/lib/libclntsh.so.11.10000000ib00000000 []]<oracle\_lib\_path>[]/usr/lib/oracle/11.2/client64/lib<br>export LD\_LIBRARY\_PATH=<oracle\_lib\_path>:\$LD\_LIBRARY\_PATH ulimit -c unlimited d. \$ source ~/.bash\_profile 3.<sub>Org</sub>oracle Client<sub>Orgoracle</sub> ServerOracle ServerOracle Server Oracle ClientOracle Server a.Oracle Server > SELECT \* FROM NLS\_Database\_Parameters; 00SQL00000NLS\_LANGUAGE00000000000 0000000000000<br>NLS\_TERRITORY0000000000000000XLS\_CHARACTERSET00000000<br>b.D.bash\_profile 000000racle Client000000racle Server0000<br>\$ vi ~/.bash\_profile c.a []NLS\_LANGUAGE[]AMERICAN[]NLS\_TERRITORY[]AMERICA[]NLS\_CHARACTERSET[]AL32UTF8[][][][][][][]export<br>NLS\_LANG=AMERICAN\_AMERICA.AL32UTF8[]<br>export NLS\_LANG=LANGUAGE\_TERRITORY.CHARACTERSET<br>d.[][][][][][][][][] \$ source ~/.bash\_profile<br>e.[][][][][][][][][][][][]<br>\$ echo \$NLS\_LANG aix 0Aix0000000000000.profile000.bash\_profile<br>1.0000000000racle Client00000000000000000000<br>2.000racle Instant ClientOracleOracleOracle Instant Client [][]Basic Package (RPM)[][][rpm[][<br>https://www.oracle.com/database/technologies/instant-client/linux-x86-64-downloads.html a.Oracle Instant Clientrpm # rpm -ivh oracle-instantclient<oracle\_version>-basic-<oracle\_version>.x86\_64.rpm<br>b.[][][i2Active[]][][][][][][][]].profile [][][][][][][][][] #/\$ vi ~/.profile c. 00000000000000find / -name libcIntsh.so.\*<br>00000000/usr/lib/oracle/11.2/client64/lib/<br>00000 /usr/lib/oracle/11.2/client64/lib/libclntsh.so.11.1lib <oracle\_lib\_path>/usr/lib/oracle/11.2/client64/lib export LD\_LIBRARY\_PATH=<oracle\_lib\_path>:\$LD\_LIBRARY\_PATH d.0000000000 /info2/i2active<NODE\_LIB\_PATH>/info2/i2active/lib export LIBPATH=<NODE\_LIB\_PATH>:\$LIBPATH

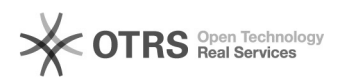

ulimit -c unlimited e. #/\$ source ~/.profile 3.Oracle ClientOracle ServerOracle ServerOracle Server ORACLE Client<sub>Oracle</sub> Client<sub>O</sub>racle Server

a.[][][][][][][][][][]Oracle Server][][]<br>> SELECT \* FROM NLS\_Database\_Parameters;

SQLNLS\_LANGUAGE NLS\_TERRITORYNLS\_CHARACTERSET b..bash\_profile Oracle ClientOracle Server \$ vi ~/.bash\_profile c.a

[]NLS\_LANGUAGE[]AMERICAN[]NLS\_TERRITORY[]AMERICA[]NLS\_CHARACTERSET[]AL32UTF8[][][][][][]export<br>NLS\_LANG=AMERICAN\_AMERICA.AL32UTF8[]<br>export NLS\_LANG=LANGUAGE\_TERRITORY.CHARACTERSET d.000000000<br>\$ source ~/.bash\_profile<br>e.000000000000<br>\$ echo \$NLS\_LANG<br>00000000

 *()*

 *()*